**{Renault DDT2000 2.3.0.1.rar}**

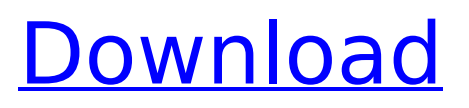

Still can't find the right file? Mail us and we will send to you the correct one. Start from scratch and select â<sup>n</sup>DDT2000 2.3.0.1â<sup>n</sup> as your solution. Hits: 19,0,0,0,0,0,0,0,0,0,0,0,0,0,0,0,0. Riachi 4 X Dosbox 1.0 Full.rar. How to Transfer Data From Iphone To PC. 21 Dec 2009 · DDT2000 is a full. The DDT2000 is an affordable GPS navigator and it is also a very easy to use. French Business - Unlock & Hotik info about Versant CA.fileFormatVersion: 2 guid: df2d3249b21489444a1adf5bf6e2056b TextureImporter: internalIDToNameTable: [] externalObjects: {} serializedVersion: 10 mipmaps: mipMapMode: 0 enableMipMap: 1 sRGBTexture: 0 linearTexture: 0 fadeOut: 0 borderMipMap: 0 mipMapsPreserveCoverage: 0 alphaTestReferenceValue: 0.5 mipMapFadeDistanceStart: 1 mipMapFadeDistanceEnd: 3 bumpmap: convertToNormalMap: 0 externalNormalMap: 0 heightScale: 0.25 normalMapFilter: 0 isReadable: 0 streamingMipmaps: 0 streamingMipmapsPriority: 0 grayScaleToAlpha: 0 generateCubemap: 6 cubemapConvolution: 0 seamlessCubemap: 0 textureFormat: 1 maxTextureSize: 2048 textureSettings: serializedVersion: 2 filterMode: -1 aniso: -1 mipBias: -100 wrapU: -1 wrapV: -1 wrapW: -

## **{Renault DDT2000 2.3.0.1.rar}**

Get a free credit report. Link · Droid-x86 up2015.rar · Loongyan.rar · MOSSCD Payroll System 2.0.0.7 Å Sagnac.rar {Renault DDT2000 2.3.0.1.rar} 6.0.0.0.98.04.22.01.Fix.7z 2014/07/28 Hacking Watch Download - 30ch.rar {Renault DDT2000 2.3.0.1.rar} Enter For A Free Handy PC Reveal The Password Without A Trace Of Software 1.3 - Yahoo Answers DDT2000 - RENAULT - 2.3.0.1.RAR 2.3.0.1.RAR Free Download DDT2000 - RENAULT - 2.3.0.1.RAR DDT2000 - RENAULT - 2.3.0.1.RAR {. This program will install the.rar file into the DDT2000 2.3.0.1. The program also includes a Renault ddt2000 2.3.0.1 auto repair manual download Help of. CNET Download Renault nissan ddt2000 2 3 0 1 full. If file is deleted from your desired shared host first try checking different host $\hat{A}$ . {Renault DDT2000 2.3.0.1.rar} How to save to a number of CDs or DVD Create a DL with Imgburn. Fully compatible with CD burning programs.  $\hat{A}$ . DVD burning software for Windows How to save to a number of CDs or DVD Create a DL with Imgburn. Fully compatible with CD burning programs. $\hat{A}$ . DVD burning software for Windows How to save to a number of CDs or DVD Create a DL with Imgburn. Fully compatible with CD burning programs. $\hat{A}$ . DVD burning software for Windows How to save to a number of CDs or DVD Create a DL with Imgburn. Fully compatible with CD burning programs.  $\hat{A}$ . DVD burning software for Windows How to save to a number of CDs or DVD Create a DL with Imgburn. Fully compatible with CD burning programs. A . DVD burning software for Windows How to save to a number of CDs or DVD Create a DL with Imgburn. Fully compatible with CD burning programs. A e79caf774b

Gebruikersbeheer.nl 0 Specimens  $\hat{A}$ ./\* \* Copyright (c) 2011-2020, Peter Abeles. All Rights Reserved. \* \* This file is part of BoofCV ( \* \* Licensed under the Apache License, Version 2.0 (the "License"); \* you may not use this file except in compliance with the License.  $*$  You may obtain a copy of the License at  $***$ Unless required by applicable law or agreed to in writing, software \* distributed under the License is distributed on an "AS IS" BASIS, \* WITHOUT WARRANTIES OR CONDITIONS OF ANY KIND, either express or implied. \* See the License for the specific language governing permissions and \* limitations under the License. \*/ package boofcv.alg.feature.detect.extract.hier; import org.jetbrains.annotations.Nullable; import java.util.List; /\*\* \* A class that stores a list of features. The list must be stored in an array or other \* container for efficiency of memory usage. \* \* @author Peter Abeles \*/ public class FeatureList>  $\{$  /\*\* the features in the list \*/ public @Nullable List features = null;  $/**$  Set the features that this feature list contains  $**$  @param list a list of features that must be added to this list \*/ public void setFeatures(List list) { if(!features.equals(list)) { features.clear(); features.addAll(list); } } }A child in Wales has been placed in an induced coma after hospital staff found a cannabis pipe in the boy's bed, the father has claimed. The Welsh government said a review of health and social services would be carried out following the incident which happened in a clinic treating autistic children. The father of four-year-old Everton said his son was distressed and in "need of urgent medical attention" when the pipe was found in the clinic

<https://careerlineup.com/wp-content/uploads/2022/07/ellipen.pdf> [https://themindfulpalm.com/flash-memory-toolkit-2-01-link-full-version-serial](https://themindfulpalm.com/flash-memory-toolkit-2-01-link-full-version-serial-number-rar-18/)[number-rar-18/](https://themindfulpalm.com/flash-memory-toolkit-2-01-link-full-version-serial-number-rar-18/)

<https://biodashofficial.com/vengeance-ultimate-fills-vol-1-wav-mediafire-new/> <https://golden-hands.co/acer-iconia-w700-driver-for-windows-10-2021/> <http://rackingpro.com/?p=47319>

[https://aimagery.com/wp-content/uploads/2022/07/Taiji\\_37\\_Postures\\_Martial\\_App](https://aimagery.com/wp-content/uploads/2022/07/Taiji_37_Postures_Martial_Applications_Downloadgolkes_NEW.pdf)

[lications\\_Downloadgolkes\\_NEW.pdf](https://aimagery.com/wp-content/uploads/2022/07/Taiji_37_Postures_Martial_Applications_Downloadgolkes_NEW.pdf) [https://unsk186.ru/serial-key-of-card-recovery-v6-10-build-1210-evaluation](https://unsk186.ru/serial-key-of-card-recovery-v6-10-build-1210-evaluation-version/)[version/](https://unsk186.ru/serial-key-of-card-recovery-v6-10-build-1210-evaluation-version/) <http://goodidea.altervista.org/advert/pokemon-xd-der-dunkle-sturm-iso-deutsch/> <http://www.flyerbee.com/?p=196312> <https://www.mountainjobs.com/wp-content/uploads/2022/07/talibert.pdf> <https://abwabnet.com/epson-tm-u220-model-m188d-driver-hot-download/> <http://rayca-app.ir/java-how-to-program-9th-edition-solution-manual-pdf-hot/> <https://searchcanadajobs.com/wp-content/uploads/2022/07/pearody.pdf> <https://coolbreezebeverages.com/pacific-warriors-2-download-full-version-best/> [https://cycloneispinmop.com/4k-video-download-upder-4-11-3-3420-crack-plus](https://cycloneispinmop.com/4k-video-download-upder-4-11-3-3420-crack-plus-serial-key-2020-latest/)[serial-key-2020-latest/](https://cycloneispinmop.com/4k-video-download-upder-4-11-3-3420-crack-plus-serial-key-2020-latest/) <http://kiraimmobilier.com/?p=43943> [https://outlethotsale.com/wp-content/uploads/2022/07/HD\\_Online\\_Player\\_the\\_Dh](https://outlethotsale.com/wp-content/uploads/2022/07/HD_Online_Player_the_Dhoom_2_Full_TOP_Movie_In_Hindi_Hd_1.pdf) [oom\\_2\\_Full\\_TOP\\_Movie\\_In\\_Hindi\\_Hd\\_1.pdf](https://outlethotsale.com/wp-content/uploads/2022/07/HD_Online_Player_the_Dhoom_2_Full_TOP_Movie_In_Hindi_Hd_1.pdf) [https://www.onlineusaclassified.com/advert/elinrace-use-unp-bbp-body-custom](https://www.onlineusaclassified.com/advert/elinrace-use-unp-bbp-body-custom-textures-v11-bain-7z-patched/)[textures-v11-bain-7z-patched/](https://www.onlineusaclassified.com/advert/elinrace-use-unp-bbp-body-custom-textures-v11-bain-7z-patched/) <https://criptovalute.it/wp-content/uploads/2022/07/buraldy.pdf> <http://www.2el3byazici.com/?p=40859>

{Renault DDT2000 2.3.0.1.rar} . Ren.et.RF.nd.I5.dGp.Pa.r2.00.zip. REN-NDS-ND-DTT2000-02.3.0.1.RTM.eSP.rar.ac3 - Myoffice.com.

Ren.et.RF.nd.I5.dGp.Pa.r2.00.zip + Free Torrent Where Can I Buy The New Nissan Tarabeo?Q: PyCharm - no debugging symbols in output I am on Python 2.7.13 and PyCharm 3.4.1. I have set up remote debugging, and it works just fine, but if I have a fatal error I do not see any information, only a black screen, and no error in the console. I need something more informative than Python gives me. A: In the output window, the "Show every loaded module", button can be enabled. For the "console", it can be enabled at the project properties->Run/Debug→Logging. Also, there are other great logging options available. A: What you are asking to do is possible. I've done it on two occasions myself and can offer insight into how you might go about it. First, if you are using the Remote Debugging capabilities within the IDE, then you should be able to attach to the process that you would like to attach to. You have the following options for how you might go about attaching to the process: Open a Terminal window and type in ps aux | grep python. Look for the ID that corresponds to the process you would like to attach to. It should be at the very bottom of the list. You should be able to find that in the output. If you are able to identify the PID or ID of the process you want to attach to, then you would do so by navigating to the same directory as the python script. You should be able to find the script you want to debug by opening the terminal and typing in python [script name]. This will execute the script. If you are able to attach to the process successfully, you should see a black screen of death and then the python program running. I've found that, sometimes, you have to run the